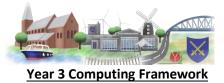

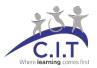

## <u>Coverage</u> <u>New Learning</u> <u>Recall of prior learning</u> CH – Computing Hierarchy

| Terms                                                                                                    | Autumn<br>E-Safety / Programming                                                                                                    |                                                                                                    | Spring<br>Communicate / Data                                                                                                    |                                                                                                    | Summer<br>Digital Creativity                                                                                                    |                                                                                                    |
|----------------------------------------------------------------------------------------------------|----------------------------------------------------------------------------------------------------|----------------------------------------------------------------------------------------------------|----------------------------------------------------------------------------------------------------|----------------------------------------------------------------------------------------------------|----------------------------------------------------------------------------------------------------|----------------------------------------------------------------------------------------------------|
|                                                                                                    | E-Safety                                                                                                    | Programming with Scratch                                                                                                    | Communicate                                                                                                    | Data                                                                                                    | Stop Motion Animation                                                                                                    | Video creation and editing.                                                                                                    |
| Weeks                                                                                                    |                                                                                                    |                                                                                                    |                                                                                                    | This is a short unit                                                                                                    |                                                                                                    |                                                                                                    |
| 1                                                                                                    | - Understand and agree to use the<br>internet safely and use the Google<br>Pledge<br>-Use Q and A to discuss experiences of<br>using the internet                                                                                                    | Explain how the interface works in<br>Scratch,<br>Understand what the tools are and<br>how they work. Explain the stage,<br>the script options and the coding                                                                                                    | Understand how to use several<br>Apps on an iPads<br>Use app to present information in a<br>number of ways.                                                                                                    | Understand what data is and how data is collected.                                                                                                    | Understand what stop motion<br>animation is.<br><i>Discuss/show clips of Stop Motion</i><br><i>Animations</i> .                                                                                                    | Understand digital creativity throug<br>image manipulation (change a<br>photo)<br>Discuss how phots can be changed and<br>why.                                                                                                    |
| 2                                                                                                    | Understand that some information<br>should not be shared online and<br>more importantly some shouldn't.<br>-Discuss how they can get on the internet<br>and what they do at home.<br>C27: Understand online risks and the age<br>rules for sites.                                                                                                    | Use Specified screen co-ordinates<br>to control movements.<br>CH Use specified screen co-<br>ordinates. This sets the Sprite in the<br>centre – Important for movement.                                                                                                    | Using iPads apps to find a number<br>of images about dinosaurs and<br>copy them to the iPad.<br>-Discuss how they can get on the internet<br>and what they do at home.<br>C27: Understand online risks and the age<br>rules for sites.                                                                                                    | Understand how data is collected<br>about us all, e.g. shopping.<br>Pupils need to understand what<br>data is and how data is shared<br>around the internet.                                                                                                    | Understand how to create<br>resources for Stop Motion with a<br>dinosaur theme.<br><i>Discuss/show clips of Stop Motion</i><br><i>Animations.</i>                                                                                                    | Understand the tools and interface in iMovie                                                                                                    |
| 3                                                                                                    | - How to use a browser safely and<br>find specific images using google.<br>-Demonstrate how to use the iPad and<br>search for specific images and save<br>them.                                                                                                    | Understand how to set the<br>appearance of an object (Sprite)<br>and create sequences of changes<br>CH: set the Appearance of objects<br>and create sequences of change.<br>C1: Use specified screen co-ordinates to<br>control movement.<br>Recap on the terminology and if they can<br>use less moves than before to reach the<br>goal.                                                                                                    | Using iPads apps to find a number<br>of images about a set topic, e.g.<br>dinosaurs and copy them to the<br>iPad.<br>Understand how to insert the<br>images into different categories e.g.<br>herbivores, carnivores etc. Start of<br>Database.                                                                                                    | Understand Different categories of<br>data.<br>Pupils understand categorisation for<br>data purposes and how it is used.                                                                                                    | Understand how Stop Motion App<br>interface works.<br>Select use and combine a variety of<br>software o present information.<br>Use technology safely.                                                                                                    | Understand how to take small<br>pieces of video and store them.<br>Select use and combine a variety of<br>software o present information.<br>Use technology safely.                                                                                                    |
| 4                                                                                                    | Understand that the information we<br>share builds up a 'profile' of a user.<br>Remember what personal<br>information is and why it private and<br>personal.<br>Discuss/recap on the first lesson about<br>playing games with others online.<br>C26 Participate in class social media<br>accounts                                                                                                    | Understand how to set when a<br>sound in heard, the volume,<br>duration and test.<br>CH Control when a sound is heard,<br>the volume, duration and rest.<br>Recap on the terminology and if they can<br>use less moves than before to reach the<br>goal.<br>C2: set the Appearance of objects and<br>create sequences of change<br>C3: Create and edit sounds in Scratch<br>C4 Control when a sound is heard, the<br>volume, duration and rest.<br>C5 Control the shade of pens ( change<br>Sprite colours)                                                                                                    | On laptop or iPad understand how<br>to communicate using online<br>services, e.g. blogs.<br><i>C12; Contribute to Blogs that are<br/>moderated by teachers.</i><br><i>C16; Understand how online services</i><br><i>work.</i>                                                                                                    | Understand what does data help us<br>to find out<br>Understand that data is stored in<br>social media platforms and that<br>data may be shared with other<br>online services.                                                                                                    | Understand how to create an<br>animation using the resources and<br>the app from the last session.<br><i>C17; Use some advanced features of</i><br><i>applications</i> .<br>Select use and combine a variety of<br>software o present information.<br>Use technology safely.                                                                                                    | Understand how to insert video into<br>iMovie.<br>Select use and combine a variety of<br>software o present information.<br>Use technology safely.                                                                                                    |
| 5                                                                                                    | Respect others and understand<br>how others see you and you see<br>them.<br>C26 Participate in class social media<br>accounts<br>C27: Understand online risks and the age<br>rules for sites.                                                                                                    | Understand 'If' and 'Then'<br>statements.<br>Introduce variables.<br>Specify Triggers, insert variables<br>and 'If' and 'Then' statements.<br>Recap on the terminology and if they can<br>use less moves than before to reach the<br>goal.<br>C6 Specify conditions to trigger events.<br>C7 Use 'If' and 'Then' Statements.<br>C8 Create conditions for actions<br>C9 Use variables                                                                                                    | Understand how to add titles into<br>the e-book with categories.<br><i>C17; Use some advanced features of</i><br><i>applications</i> .                                                                                                    | Understand the differences<br>between data and information<br>Pupils will be able to understand<br>that raw data means very little until<br>something is done with it to change<br>it to information.                                                                                                    | Understand how to create an<br>animation using the resources and<br>the app from the last session.<br>Demo work from last week and the<br>limitations or successes of it. C17; Use<br>some advanced features of applications.                                                                                                    | Understand how to add text in the<br>storyboard that is appropriate to the<br>video.<br>Select use and combine a variety of<br>software o present information.                                                                                                    |
| 6                                                                                                    | Understand how to make you online<br>present private and not give to<br>much information away.<br>Simple communication skills on line.<br>C27: Understand online risks and the age<br>rules for sites.                                                                                                    | Use logical reasoning to explain<br>how some simple algorithms work<br>and to detect and correct errors in<br>algorithms and programs.<br><i>C10 Use functions to define, set, change,</i><br><i>show and hide to control variables.</i><br><i>C11 Use the reporter operators to</i><br><i>perform calculations.</i>                                                                                                    | Understand how to add additional<br>text into the<br>e-book with categories.<br><i>CH Use a range of devices and</i><br><i>applications in order to communicate</i><br><i>ideas, work and messages.</i>                                                                                                    | Amounts of data and storage etc.                                                                                                    | Understand how to create an<br>animation using the resources and<br>the app from the last session.<br><i>C17; Use some advanced features of</i><br><i>applications.</i>                                                                                                    | Understand how to share a movie<br>trailer.<br><i>C17; Use some advanced features of</i><br><i>applications.</i>                                                                                                    |
| Skills check –<br>can children?<br>This is the aim for<br>the vast majority<br>of the class to<br>achieve this half<br>term to ensure<br>that they are<br>ready to move on<br>to the next piece<br>of learning | CH: Give examples of the risks<br>posed by online communication<br>CH Participate in class social<br>media accounts.<br>CH: Understand online risks and<br>the age rules for sites.<br>(IT) Use technology purposefully<br>to create, organise, store,<br>manipulate and retrieve digital<br>content.<br>(DL) Recognise common use for<br>Information Technology beyond<br>school.<br>(DL) Use technology safely and<br>respectfully, keeping personal<br>information private; Identify<br>where to go for help and support<br>when they have concerns about<br>content of contact on the internet<br>or other online technologies. | CH- Control Motion by specifying<br>the number of steps to travel and,<br>direction and turn.<br>CH. Add text strings, show and<br>hide objects the features of the<br>object.<br>CH Add sounds and control when<br>they are heard<br>CH Specify user inputs (clicks) to<br>control event.<br>CH Specify the nature of events<br>such as a loop.<br>CH: Create conditions for actions<br>(CS) Understand what algorithms<br>are;<br>How they are implemented as<br>programs on digital devices and<br>that programs execute (run) by<br>following precise and um-<br>ambiguous instructions.<br>Create and debug simple<br>programs (create and check them)<br>Use logical reasoning to predict<br>the behaviour of simple<br>programs. | Discuss how they can get on the<br>internet and what they do at<br>home.<br>C27: Understand online risks and<br>the age rules for sites.<br>CH Use a range of devices and<br>applications in order to<br>communicate ideas, work and<br>messages.<br>(IT) Use technology purposefully<br>to create, organise, store,<br>manipulate and retrieve digital<br>content.<br>(DL) Recognise common use for<br>Information Technology beyond<br>school.<br>(DL) Use technology safely and<br>respectfully, keeping personal<br>information private; Identify<br>where to go for help and support<br>when they have concerns about<br>content of contact on the internet<br>or other online technologies. | CH Use simple databases to<br>record information in areas across<br>the curriculum.<br>CH Use a range of devices and<br>applications in order to<br>communicate ideas, work and<br>messages.<br>(IT) Use technology purposefully<br>to create, organise, store,<br>manipulate and retrieve digital<br>content.<br>(DL) Recognise common use for<br>Information Technology beyond<br>school. | CH Use a range of devices and<br>applications in order to<br>communicate ideas, work and<br>messages.<br>(IT) Use technology purposefully<br>to create, organise, store,<br>manipulate and retrieve digital<br>content.<br>(DL) Use technology safely and<br>respectfully, keeping personal<br>information private; Identify<br>where to go for help and support<br>when they have concerns about<br>content of contact on the internet<br>or other online technologies. | CH Use a range of devices and<br>applications in order to<br>communicate ideas, work and<br>messages.<br>(IT) Use technology purposefully<br>to create, organise, store,<br>manipulate and retrieve digital<br>content.<br>(DL) Use technology safely and<br>respectfully, keeping personal<br>information private; Identify<br>where to go for help and support<br>when they have concerns about<br>content of contact on the interne<br>or other online technologies. |
| Terminology<br>check                                                                                                    | Online, private, Browser,<br>Stay safe.                                                                                                    | Control, Algorithms, Basic<br>programming.                                                                                                    | Databases, Categorisation,<br>Communicating ideas.                                                                                                    | Databases, Data and<br>Information,                                                                                                    | Stop Motion Animation,<br>clips, frames, apps,<br>themes, titles.                                                                                                    | Movie, Sound, edit, frame                                                                                                    |